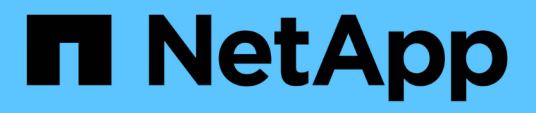

# **Mejore el tiempo de respuesta del cliente al proporcionar referencias automáticas a nodos SMB con ubicación automática** ONTAP 9

NetApp May 01, 2024

This PDF was generated from https://docs.netapp.com/es-es/ontap/smb-admin/improve-client-responsenode-referrals-concept.html on May 01, 2024. Always check docs.netapp.com for the latest.

# **Tabla de contenidos**

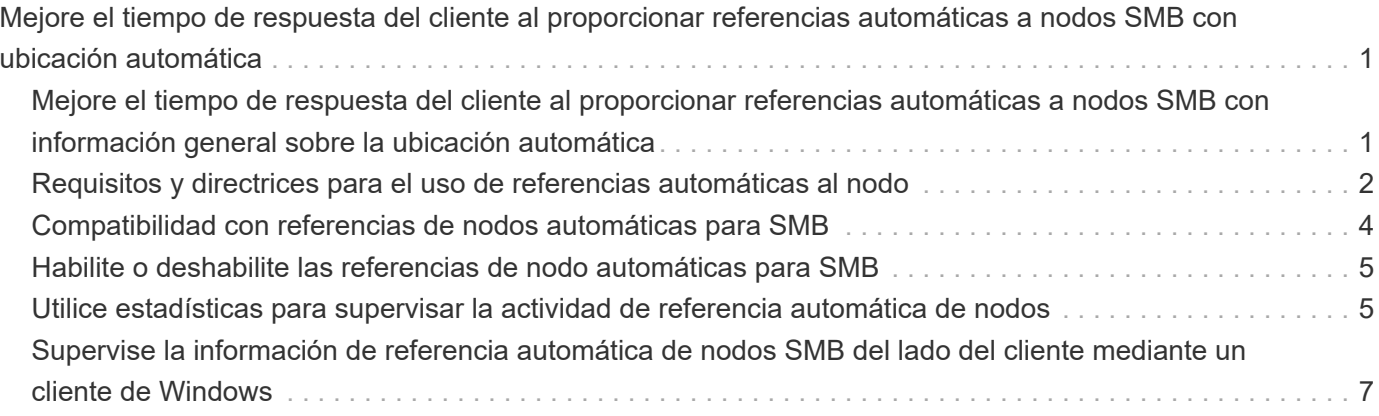

# <span id="page-2-0"></span>**Mejore el tiempo de respuesta del cliente al proporcionar referencias automáticas a nodos SMB con ubicación automática**

# <span id="page-2-1"></span>**Mejore el tiempo de respuesta del cliente al proporcionar referencias automáticas a nodos SMB con información general sobre la ubicación automática**

Auto Location utiliza referencias de nodos automáticas de SMB para aumentar el rendimiento del cliente de SMB en máquinas virtuales de almacenamiento (SVM). Las referencias automáticas a nodos redirigen automáticamente el cliente solicitante a una LIF en la SVM de nodos que aloja el volumen en el que residen los datos, lo que puede mejorar los tiempos de respuesta del cliente.

Cuando un cliente SMB se conecta a un recurso compartido SMB alojado en la SVM, puede conectarse mediante una LIF que está en un nodo que no posee los datos solicitados. El nodo al que está conectado el cliente accede a los datos que pertenece a otro nodo mediante el uso de la red de clústeres. El cliente puede experimentar tiempos de respuesta más rápidos si la conexión SMB utiliza una LIF ubicada en el nodo que contiene los datos solicitados:

• ONTAP proporciona esta funcionalidad al utilizar referencias DFS de Microsoft para informar a los clientes SMB de que un archivo o carpeta solicitados en el espacio de nombres está alojado en otro lugar.

Un nodo hace una referencia cuando determina que hay una LIF ANSVM en el nodo que contiene los datos.

- Las referencias automáticas de nodos son compatibles con las direcciones IP de LIF IPv4 e IPv6.
- Las referencias se realizan en función de la ubicación de la raíz del recurso compartido a través del cual está conectado el cliente.
- La referencia se produce durante la negociación SMB.

La referencia se realiza antes de establecer la conexión. Una vez que ONTAP hace referencia al cliente SMB al nodo de destino, se establece la conexión y el cliente accede a los datos a través de la ruta LIF referida desde ese punto de encendido. Esto permite a los clientes acceder con más rapidez a los datos y evita la comunicación adicional del clúster.

 $(\sf{i})$ 

Si un recurso compartido abarca varios puntos de unión y algunas uniones están en volúmenes contenidos en otros nodos, los datos del recurso compartido se distribuyen entre varios nodos. Dado que ONTAP proporciona las referencias que son locales a la raíz del recurso compartido, ONTAP debe usar la red de clúster para recuperar los datos contenidos en estos volúmenes no locales. Con este tipo de arquitectura de espacio de nombres, es posible que las referencias automáticas a nodos no ofrezcan importantes beneficios en el rendimiento.

Si el nodo que aloja los datos no tiene una LIF disponible, ONTAP establecerá la conexión mediante la LIF elegida por el cliente. Después de que un cliente SMB abre un archivo, éste continúa accediendo al archivo a través de la misma conexión referida.

Si, por algún motivo, el servidor CIFS no puede hacer una referencia, no se produce ninguna interrupción del servicio SMB. La conexión SMB se establece como si las referencias automáticas a nodos no estuvieran habilitadas.

#### **Información relacionada**

[Mejora del rendimiento de las copias remotas de Microsoft](https://docs.netapp.com/es-es/ontap/smb-admin/improve-microsoft-remote-copy-performance-concept.html)

# <span id="page-3-0"></span>**Requisitos y directrices para el uso de referencias automáticas al nodo**

Antes de poder utilizar las referencias automáticas de nodos SMB, también conocido como *autoubicación*, debe tener en cuenta ciertos requisitos, como las versiones de ONTAP que admiten esta función. También debe saber acerca de las versiones del protocolo SMB compatibles y otras directrices especiales.

### **Requisitos de versión y licencia de ONTAP**

- Todos los nodos del clúster deben ejecutar una versión de ONTAP que admita las referencias automáticas al nodo.
- Los widgets deben estar habilitados en un recurso compartido SMB para utilizar la autolocalización.
- CIFS debe tener una licencia y el servidor SMB debe existir en las SVM. La licencia SMB se incluye con ["ONTAP One".](https://docs.netapp.com/us-en/ontap/system-admin/manage-licenses-concept.html#licenses-included-with-ontap-one) Si no tiene ONTAP One y la licencia no está instalada, póngase en contacto con su representante de ventas.

### **Requisitos de la versión del protocolo SMB**

• Para SVM, ONTAP admite referencias de nodos automáticas en todas las versiones de SMB.

### **Requisitos del cliente de SMB**

Todos los clientes de Microsoft compatibles con ONTAP son compatibles con las referencias de nodo automáticas SMB.

La matriz de interoperabilidad contiene la información más reciente sobre los clientes Windows que admite ONTAP.

["Herramienta de matriz de interoperabilidad de NetApp"](http://mysupport.netapp.com/matrix)

## **Requisitos de LIF de datos**

Si desea utilizar una LIF de datos como referencia potencial para los clientes de SMB, debe crear LIF de datos con NFS y CIFS habilitados.

Las referencias automáticas de nodos pueden fallar si el nodo de destino contiene LIF de datos que están habilitadas solo para el protocolo NFS o solo para el protocolo SMB.

Si no se cumple este requisito, el acceso a los datos no se verá afectado. El cliente de SMB asigna el recurso compartido mediante la LIF original que utilizó el cliente para conectarse a la SVM.

### **Requisitos de autenticación NTLM al realizar una conexión SMB a la que se hace referencia**

Se debe permitir la autenticación NTLM en el dominio que contiene el servidor CIFS y en los dominios que contienen clientes que desean utilizar referencias automáticas a nodos.

Al realizar una referencia, el servidor SMB hace referencia a una dirección IP al cliente Windows. Dado que la autenticación NTLM se utiliza al realizar una conexión mediante una dirección IP, la autenticación Kerberos no se realiza para conexiones a las que se hace referencia.

Esto sucede porque el cliente de Windows no puede diseñar el nombre principal de servicio utilizado por Kerberos (que es del formulario service/NetBIOS name y.. service/FQDN), lo que significa que el cliente no puede solicitar un billete Kerberos al servicio.

### **Instrucciones para el uso de referencias automáticas de nodos con la función de directorio inicial**

Cuando los recursos compartidos se configuran con la propiedad del recurso compartido del directorio principal activada, puede haber una o varias rutas de búsqueda del directorio principal configuradas para una configuración de directorio principal. Las rutas de búsqueda pueden apuntar a los volúmenes contenidos en cada nodo que contiene volúmenes de SVM. Los clientes reciben una referencia y, si hay una LIF de datos local activa disponible, se conectan a través de una LIF de referencia que sea local al directorio raíz del usuario doméstico.

Existen directrices para que los clientes de SMB 1.0 accedan a directorios iniciales dinámicos con referencias de nodos automáticas habilitadas. Esto se debe a que los clientes de SMB 1.0 necesitan la referencia automática al nodo antes de que se hayan autenticado, lo que es antes de que el servidor SMB tenga el nombre del usuario. Sin embargo, el acceso al directorio raíz SMB funciona correctamente para los clientes SMB 1.0 si se cumplen las siguientes afirmaciones:

- Los directorios iniciales de SMB están configurados para usar nombres simples, como "'%w'" (nombre de usuario de Windows) o "'%u'" (nombre de usuario UNIX asignado), y no nombres de estilo de nombre de dominio, como "'%d\%w '" (nombre de dominio\nombre de usuario).
- Al crear recursos compartidos de directorios iniciales, los nombres de los recursos compartidos de directorios iniciales CIFS se configuran con variables ("'%w'" o "'%u'"), y no con nombres estáticos, como «'HOME».

Para los clientes SMB 2.x y SMB 3.0, no hay directrices especiales al acceder a directorios iniciales con referencias automáticas a nodos.

### **Directrices para deshabilitar las referencias automáticas de nodos en servidores CIFS con conexiones existentes referidas**

Si deshabilita las referencias automáticas a nodos después de habilitar la opción, los clientes que están actualmente conectados a una LIF conocida mantienen la conexión referida. Dado que ONTAP utiliza referencias DFS como mecanismo para las referencias automáticas de nodo SMB, los clientes pueden incluso volver a conectarse a la LIF mencionada después de deshabilitar la opción hasta que se agote el tiempo de espera de la referencia de DFS en caché del cliente para la conexión mencionada. Esto es cierto incluso si se revierte a una versión de ONTAP que no admite referencias automáticas a los nodos. Los clientes continúan utilizando referencias hasta que se agote el tiempo de espera de la referencia DFS desde la memoria caché del cliente.

La ubicación automática utiliza las referencias de nodos automáticos de SMB para aumentar el rendimiento del cliente de SMB al remitir a los clientes a la LIF en el nodo propietario del volumen de datos de una SVM.

Cuando un cliente SMB se conecta a un recurso compartido SMB alojado en una SVM, puede conectarse mediante una LIF en un nodo que no posea los datos solicitados y utilice una red de interconexión de clúster para recuperar los datos. El cliente puede experimentar tiempos de respuesta más rápidos si la conexión SMB utiliza una LIF ubicada en el nodo que contiene los datos solicitados.

ONTAP proporciona esta funcionalidad al utilizar referencias del sistema de archivos distribuidos (DFS) de Microsoft para informar a los clientes SMB de que un archivo o una carpeta solicitados en el espacio de nombres se alojan en otro lugar. Un nodo hace una referencia cuando determina que hay una LIF de SVM en el nodo que contiene los datos. Las referencias se realizan en función de la ubicación de la raíz del recurso compartido a través del cual está conectado el cliente.

La referencia se produce durante la negociación SMB. La referencia se realiza antes de establecer la conexión. Una vez que ONTAP hace referencia al cliente SMB al nodo de destino, se establece la conexión y el cliente accede a los datos a través de la ruta LIF referida desde ese punto de encendido. Esto permite a los clientes acceder con más rapidez a los datos y evita la comunicación adicional del clúster.

## **Instrucciones para el uso de referencias automáticas a nodos con clientes Mac OS**

Los clientes de Mac OS X no admiten referencias automáticas de nodos SMB, aunque Mac OS sea compatible con Microsoft Distributed File System (DFS). Los clientes de Windows realizan una solicitud de referencia DFS antes de conectarse a un recurso compartido SMB. ONTAP proporciona una referencia a una LIF de datos que se encuentra en el mismo nodo que aloja los datos solicitados, lo cual mejora los tiempos de respuesta de los clientes. Aunque Mac OS admite DFS, los clientes de Mac OS no se comportan exactamente igual que los clientes de Windows en esta área.

### **Información relacionada**

[Cómo habilita ONTAP los directorios iniciales dinámicos](https://docs.netapp.com/es-es/ontap/smb-admin/dynamic-home-directories-concept.html)

["Gestión de redes"](https://docs.netapp.com/es-es/ontap/networking/networking_reference.html)

["Herramienta de matriz de interoperabilidad de NetApp"](https://mysupport.netapp.com/NOW/products/interoperability)

# <span id="page-5-0"></span>**Compatibilidad con referencias de nodos automáticas para SMB**

Antes de habilitar las referencias automáticas al nodo SMB, tiene que tener en cuenta que ciertas funcionalidades de ONTAP no admiten referencias.

- Los siguientes tipos de volúmenes no son compatibles con las referencias de nodo automáticas del bloque de mensajes del servidor:
	- Miembros de solo lectura de un reflejo de carga compartida
	- Volumen de destino de un reflejo de protección de datos
- Las referencias de nodos no se mueven junto a un movimiento LIF.

Si un cliente utiliza una conexión a la que se hace referencia a través de una conexión SMB 2.x o SMB 3.0 y una LIF de datos se mueve de forma no disruptiva, el cliente sigue usando la misma conexión a la que se hace referencia, aunque la LIF ya no sea local para los datos.

• Las referencias de los nodos no se mueven junto a un movimiento de volumen.

Si un cliente está usando una conexión a través de cualquier conexión SMB y se produce un movimiento de volúmenes, el cliente sigue utilizando la misma conexión conocida, aunque el volumen ya no esté

# <span id="page-6-0"></span>**Habilite o deshabilite las referencias de nodo automáticas para SMB**

Puede habilitar las referencias de nodo automáticas para SMB para aumentar el rendimiento del acceso de los clientes SMB. Puede deshabilitar las referencias de nodo automáticas si no desea que ONTAP haga referencias a los clientes SMB.

### **Antes de empezar**

Debe configurarse y ejecutarse un servidor CIFS en la máquina virtual de almacenamiento (SVM).

### **Acerca de esta tarea**

La funcionalidad de referencias automáticas al nodo SMB está deshabilitada de manera predeterminada. Puede habilitar o deshabilitar esta funcionalidad en cada SVM, según sea necesario.

Esta opción está disponible en el nivel de privilegio avanzado.

### **Pasos**

- 1. Configure el nivel de privilegio en Advanced: set -privilege advanced
- 2. Habilite o deshabilite las referencias de nodo automáticas para SMB según sea necesario:

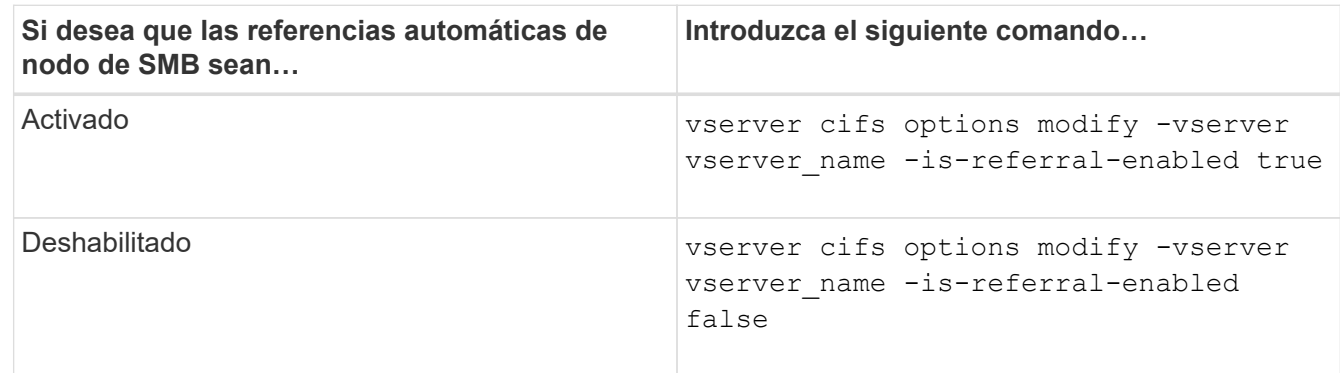

La configuración de la opción surte efecto para nuevas sesiones SMB. Los clientes con conexión existente solo pueden utilizar la referencia a nodos cuando finaliza el tiempo de espera de la caché existente.

3. Cambie al nivel de privilegio de administrador: set -privilege admin

### **Información relacionada**

[Opciones disponibles del servidor SMB](https://docs.netapp.com/es-es/ontap/smb-admin/server-options-reference.html)

# <span id="page-6-1"></span>**Utilice estadísticas para supervisar la actividad de referencia automática de nodos**

Para determinar cuántas conexiones SMB se hacen referencia, puede supervisar la actividad de referencia automática de nodos mediante el statistics comando. Al supervisar las referencias puede determinar en qué medida las referencias automáticas están ubicando conexiones en los nodos que alojan los recursos compartidos y si debe

redistribuir sus LIF de datos para proporcionar un mejor acceso local a los recursos compartidos en el servidor CIFS.

#### **Acerca de esta tarea**

La cifs Object proporciona varios contadores en el nivel de privilegio avanzado que son útiles para supervisar referencias automáticas de nodos de SMB:

• node referral issued

Número de clientes a los que se ha emitido una referencia al nodo de la raíz compartida después de que el cliente se haya conectado mediante una LIF alojada por un nodo diferente al nodo de la raíz compartida.

```
• node_referral_local
```
Número de clientes que se conectan mediante una LIF alojada por el mismo nodo que aloja la raíz compartida. El acceso local generalmente proporciona un rendimiento óptimo.

```
* node referral not possible
```
Número de clientes que no se han emitido una referencia al nodo que aloja el recurso compartido raíz tras la conexión mediante una LIF alojada por un nodo diferente al nodo raíz del recurso compartido. Esto se debe a que no se encontró una LIF de datos activa para el nodo raíz del recurso compartido.

\* node referral remote

Número de clientes que se conectan mediante una LIF alojada por un nodo diferente al nodo que aloja la raíz compartida. El acceso remoto puede provocar una degradación del rendimiento.

Es posible supervisar las estadísticas de referencia automática de nodos en la máquina virtual de almacenamiento (SVM) mediante la recopilación y la visualización de datos de un período de tiempo específico (una muestra). Puede ver los datos de la muestra si no detiene la recopilación de datos. Al detener la recopilación de datos, se proporciona una muestra fija. No detener la recopilación de datos le ofrece la posibilidad de obtener datos actualizados que puede utilizar para compararlos con consultas anteriores. La comparativa puede ayudarle a identificar las tendencias de rendimiento.

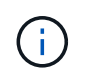

Para evaluar y utilizar la información que recopila de statistics comando, debe comprender la distribución de clientes en sus entornos.

#### **Pasos**

- 1. Configure el nivel de privilegio en Advanced: set -privilege advanced
- 2. Para ver las estadísticas automáticas de referencia de nodos, utilice statistics comando.

En este ejemplo, se visualizan y recogen estadísticas de referencia automática de nodos:

a. Inicie la colección: statistics start -object cifs -instance vs1 -sample-id sample1

Statistics collection is being started for Sample-id: sample1

b. Espere a que transcurra el tiempo de recogida deseado.

c. Detenga la colección: statistics stop -sample-id sample1

Statistics collection is being stopped for Sample-id: sample1

d. Vea las estadísticas de referencia automática de nodos: statistics show -sample-id sample1 -counter **node**

```
Object: cifs
Instance: vs1
Start-time: 2/4/2013 19:27:02
End-time: 2/4/2013 19:30:11
Cluster: cluster1
Counter Value
       ----------------------------- ---------------------------
     node name node name node name node name node name node name node name node name name name name name name name n
       node_referral_issued 0
     node referral local 1000 mode of \sim 1000 mode referral local 1000 mode is a set of 1  node_referral_not_possible 2
     node referral remote 2000 and 2000 and 2000 and 2000 and 2000 and 2000 and 2000 and 2000 and 2000 and 2000 and 2000 and 2000 and 2000 and 2000 and 2000 and 2000 and 2000 and 2000 and 2000 and 2000 and 2000 and 2000 and 200
       ...
     node name node name node2
     node referral issued 2000 and 2000 and 2000 and 2000 and 2000 and 2000 and 2000 and 2000 and 2000 and 2000 and 2000 and 2000 and 2000 and 2000 and 2000 and 2000 and 2000 and 2000 and 2000 and 2000 and 2000 and 2000 and 200
     node referral local 1 and 1 and 1 and 1 and 1 and 1 and 1 and 1 and 1 and 1 and 1 and 1 and 1 and 1 and 1 and 1
     node referral not possible 0node referral remote 2
       ...
```
La salida muestra los contadores de todos los nodos que participan en SVM vs1. Para mayor claridad, en el ejemplo solo se proporcionan los campos de salida relacionados con las estadísticas automáticas de referencia de nodos.

3. Vuelva al nivel de privilegio de administrador: set -privilege admin

### **Información relacionada**

[Mostrar estadísticas](https://docs.netapp.com/es-es/ontap/smb-admin/display-statistics-task.html)

["Configuración de supervisión del rendimiento"](https://docs.netapp.com/es-es/ontap/performance-config/index.html)

# <span id="page-8-0"></span>**Supervise la información de referencia automática de nodos SMB del lado del cliente mediante un cliente de Windows**

Para determinar qué referencias se hacen desde la perspectiva del cliente, puede utilizar

### Windows dfsutil.exe utilidad.

El kit de herramientas de administración remota de servidores (RSAT) disponible con los clientes de Windows 7 y posteriores contiene el dfsutil.exe utilidad. Con esta utilidad, puede mostrar información acerca del contenido de la caché de referencias así como ver información acerca de cada referencia que esté utilizando actualmente el cliente. También puede utilizar la utilidad para borrar la memoria caché de referencia del cliente. Para obtener más información, consulte la biblioteca de Microsoft TechNet.

#### **Información relacionada**

["Biblioteca de Microsoft TechNet: technet.microsoft.com/en-us/library/"](http://technet.microsoft.com/en-us/library/)

#### **Información de copyright**

Copyright © 2024 NetApp, Inc. Todos los derechos reservados. Imprimido en EE. UU. No se puede reproducir este documento protegido por copyright ni parte del mismo de ninguna forma ni por ningún medio (gráfico, electrónico o mecánico, incluidas fotocopias, grabaciones o almacenamiento en un sistema de recuperación electrónico) sin la autorización previa y por escrito del propietario del copyright.

El software derivado del material de NetApp con copyright está sujeto a la siguiente licencia y exención de responsabilidad:

ESTE SOFTWARE LO PROPORCIONA NETAPP «TAL CUAL» Y SIN NINGUNA GARANTÍA EXPRESA O IMPLÍCITA, INCLUYENDO, SIN LIMITAR, LAS GARANTÍAS IMPLÍCITAS DE COMERCIALIZACIÓN O IDONEIDAD PARA UN FIN CONCRETO, CUYA RESPONSABILIDAD QUEDA EXIMIDA POR EL PRESENTE DOCUMENTO. EN NINGÚN CASO NETAPP SERÁ RESPONSABLE DE NINGÚN DAÑO DIRECTO, INDIRECTO, ESPECIAL, EJEMPLAR O RESULTANTE (INCLUYENDO, ENTRE OTROS, LA OBTENCIÓN DE BIENES O SERVICIOS SUSTITUTIVOS, PÉRDIDA DE USO, DE DATOS O DE BENEFICIOS, O INTERRUPCIÓN DE LA ACTIVIDAD EMPRESARIAL) CUALQUIERA SEA EL MODO EN EL QUE SE PRODUJERON Y LA TEORÍA DE RESPONSABILIDAD QUE SE APLIQUE, YA SEA EN CONTRATO, RESPONSABILIDAD OBJETIVA O AGRAVIO (INCLUIDA LA NEGLIGENCIA U OTRO TIPO), QUE SURJAN DE ALGÚN MODO DEL USO DE ESTE SOFTWARE, INCLUSO SI HUBIEREN SIDO ADVERTIDOS DE LA POSIBILIDAD DE TALES DAÑOS.

NetApp se reserva el derecho de modificar cualquiera de los productos aquí descritos en cualquier momento y sin aviso previo. NetApp no asume ningún tipo de responsabilidad que surja del uso de los productos aquí descritos, excepto aquello expresamente acordado por escrito por parte de NetApp. El uso o adquisición de este producto no lleva implícita ninguna licencia con derechos de patente, de marcas comerciales o cualquier otro derecho de propiedad intelectual de NetApp.

Es posible que el producto que se describe en este manual esté protegido por una o más patentes de EE. UU., patentes extranjeras o solicitudes pendientes.

LEYENDA DE DERECHOS LIMITADOS: el uso, la copia o la divulgación por parte del gobierno están sujetos a las restricciones establecidas en el subpárrafo (b)(3) de los derechos de datos técnicos y productos no comerciales de DFARS 252.227-7013 (FEB de 2014) y FAR 52.227-19 (DIC de 2007).

Los datos aquí contenidos pertenecen a un producto comercial o servicio comercial (como se define en FAR 2.101) y son propiedad de NetApp, Inc. Todos los datos técnicos y el software informático de NetApp que se proporcionan en este Acuerdo tienen una naturaleza comercial y se han desarrollado exclusivamente con fondos privados. El Gobierno de EE. UU. tiene una licencia limitada, irrevocable, no exclusiva, no transferible, no sublicenciable y de alcance mundial para utilizar los Datos en relación con el contrato del Gobierno de los Estados Unidos bajo el cual se proporcionaron los Datos. Excepto que aquí se disponga lo contrario, los Datos no se pueden utilizar, desvelar, reproducir, modificar, interpretar o mostrar sin la previa aprobación por escrito de NetApp, Inc. Los derechos de licencia del Gobierno de los Estados Unidos de América y su Departamento de Defensa se limitan a los derechos identificados en la cláusula 252.227-7015(b) de la sección DFARS (FEB de 2014).

#### **Información de la marca comercial**

NETAPP, el logotipo de NETAPP y las marcas que constan en <http://www.netapp.com/TM>son marcas comerciales de NetApp, Inc. El resto de nombres de empresa y de producto pueden ser marcas comerciales de sus respectivos propietarios.